# **Adobe Photoshop CC 2019 Version 20 keygen only Download**

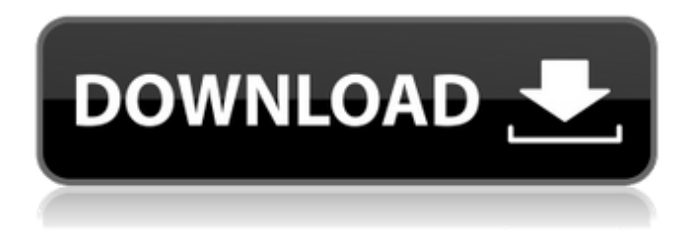

#### **Adobe Photoshop CC 2019 Version 20 Crack Free Registration Code**

\* \_Photoshop CS4 for Artists and Designers\_ and \_Photoshop CS4 for Photographers\_ are both available from the Adobe website. The former is designed for artists, photographers, and designers who want to use Photoshop for their work and the latter is designed for photographers who want to use Photoshop for their images. \* \_Photoshop CC\_ includes regular Photoshop and Lightroom CC, so if you have one, you already have Photoshop.  $*$  Photoshop Elements, on the other hand, is a beginner-oriented program that allows users to create and alter basic documents like graphics and photographs. You can create, save, and print to a DVD to take with you. It comes with a variety of templates to get you started, as well as online design tools for making a website or uploading your work to Facebook and other social media sites.  $*$  Web and Cloud Design is Photoshop's first mobile app, designed to give you access to all the features of Photoshop when you're on the go. You can also create, edit, and print your work, as well as share it with Facebook and Twitter.

#### **Adobe Photoshop CC 2019 Version 20 Crack+ Download For PC**

Unlike Photoshop the user interface of Photoshop Elements is simpler and the layout is in a tutorial style. The way you can adjust the image is to drag your finger over the images, which acts as a guideline. This technique is slower but more intuitive than in Photoshop. While you're editing an image, some of the options can only be accessed by hovering over the image with your mouse. You can even save an image directly to your hard drive from Photoshop Elements by pressing the "Save As" icon in the toolbar. This tutorial is to show you how to make some cool designs that you can use on your personal account on Twitter, Instagram or Facebook. You can buy these designs from this link This is a Photoshop CS4 project that you can open in Photoshop Elements 11 or Photoshop CS6 This tutorial shows how to create an icon using Photoshop Elements. You will learn how to use the Paintbrush tool, Hue/Saturation tool, Eyedropper, Gradient Tool and the Paint Bucket tool. This is what you will learn: Step 1: Introductory Photoshop Elements 11 In this tutorial, we will create a simple circular icon using Photoshop Elements 11 In order to follow the tutorial, you'll need the following tools: Icons This is what the finished icon looks like: 1.How to open the template: Open the PSD (photoshop document) file by opening it with Photoshop Elements. Then, double-click on the image to open it. 2.Open the template: Open the PSD (photoshop document) file by opening it with Photoshop Elements. Then, double-click on the image to open it. 3.Gradient Tool: Start by opening

the toolbox from the top menu bar. Then select the Gradient tool (G) from the toolbox. Using the Gradient Tool: Click the little eye in the menu bar or on the selected area. You will now see a guideline of a gradient. Click on the guideline or in the menu bar to start editing the image. 4.Copy/paste/move the image: Click the "copy" icon in the top menu. Then, click on the image or drag and drop it on the Photoshop workspace (the image can be moved and 388ed7b0c7

### **Adobe Photoshop CC 2019 Version 20 Crack + 2022**

Related Coverage State Department spokesman Matt Tueller said Saturday that U.S. officials are meeting with U.S. allies in Saudi Arabia who have previously expressed concerns about the air campaign targeting the Houthis. Saudi and coalition spokesman Colonel Turki Al-Malki rejected those assertions Saturday, with Al-Malki calling the statement "false." At the press conference, Hauser warned that if the United States were to lift its hold on the sale of U.S. arms to Saudi Arabia, the Middle East would be made more unstable. "This is a deep pool of money to the Middle East in terms of instability and terrorism and violence," Hauser said. "And if you're a terrorist or a fundamentalist or if you're an outlaw — I mean, you're part of a criminal enterprise. You're not a citizen of the United States. There are very clear financial penalties for being involved in this, but the U.S. is selling money and weapons into a place where there is conflict." Hauser pointed out that the Houthis control large swaths of land and deny basic services, and that the Saudi-led coalition has killed thousands of civilians. "We're selling weapons to a society that is essentially run by a criminal enterprise and they're killing thousands of people," he said. "And we're selling to this, the Saudis sell to this. They're not going to build international mosques or things like that."Monmouth University Poll: Biden tops list of presidential contenders Monmouth University Poll: Biden tops list of presidential contenders Tuesday, May 14, 2019 BIDEN WINS SUPPORT OF DEMOCRATS; TRUMP SEEKS SUPPORT OF REPUBLICAN WOMEN AND INDIVIDUALS, BUT GETS ONLY THE THIRD-HIGHEST NUMBER OF POLLS All 45 Democratic primary debates to date have featured the field of 20 or more candidates. Demographically, Biden won with African Americans, Hispanics and the voters with a college degree. Interestingly, Joe Biden holds the support of just 8 percent of Democratic men, while 73 percent of Democratic women back his candidacy. The 11-candidate Republican field is led by President Donald Trump, who has the support of 46 percent of GOP primary voters. Trump actually holds the highest number of GOP

### **What's New in the?**

 $/$ / -\*- mode: C++ -\*- // Copyright (c) 2010, Google Inc. // All rights reserved. // // Redistribution and use in source and binary forms, with or without // modification, are permitted provided that the following conditions are // met: // // \* Redistributions of source code must retain the above copyright // notice, this list of conditions and the following disclaimer. // \* Redistributions in binary form must reproduce the above // copyright notice, this list of conditions and the following disclaimer // in the documentation and/or other materials provided with the // distribution. // \* Neither the name of Google Inc. nor the names of its // contributors may be used to endorse or promote products derived from // this software without specific prior written permission. // // THIS SOFTWARE IS PROVIDED BY THE COPYRIGHT HOLDERS AND CONTRIBUTORS // "AS IS" AND ANY EXPRESS OR IMPLIED WARRANTIES, INCLUDING, BUT NOT // LIMITED TO, THE IMPLIED WARRANTIES OF MERCHANTABILITY AND FITNESS FOR // A PARTICULAR PURPOSE ARE DISCLAIMED. IN NO EVENT SHALL THE COPYRIGHT // OWNER OR CONTRIBUTORS BE LIABLE FOR ANY DIRECT, INDIRECT, INCIDENTAL, // SPECIAL, EXEMPLARY, OR CONSEQUENTIAL DAMAGES (INCLUDING, BUT NOT // LIMITED TO, PROCUREMENT OF SUBSTITUTE GOODS OR SERVICES; LOSS OF USE, // DATA, OR PROFITS; OR BUSINESS INTERRUPTION) HOWEVER CAUSED AND ON ANY // THEORY OF LIABILITY, WHETHER IN CONTRACT, STRICT LIABILITY, OR TORT // (INCLUDING NEGLIGENCE OR OTHERWISE) ARISING IN ANY WAY OUT OF THE USE // OF THIS SOFTWARE, EVEN IF ADVISED OF THE POSSIBILITY OF SUCH DAMAGE. // Original author: Jim Blandy // thread local allocator.h: Declaration of template class // ThreadLocalAllocator. #ifndef GOOGLE\_PROTOBUF\_STUBS

## **System Requirements:**

The minimum and recommended requirements are defined in the System Requirements. Graphics Requirements: A graphics card with at least a DirectX 9-class GPU is required to run this game. NVIDIA® GeForce® GTX 750, GeForce GTX 750 Ti, or GTX 970 graphics cards are supported. Minimum requirement to play the game: NVIDIA® GeForce® GTX 750 (550?) Recommended requirement to play the game: NVIDIA® GeForce® GTX 970, GTX 980, GTX 980 Ti What's New: v1.1

[https://civilsun.com/wp-content/uploads/2022/07/Photoshop\\_2020\\_3264bit.pdf](https://civilsun.com/wp-content/uploads/2022/07/Photoshop_2020_3264bit.pdf) [https://www.mil-spec-industries.com/system/files/webform/Photoshop-2022-Version-232\\_9.pdf](https://www.mil-spec-industries.com/system/files/webform/Photoshop-2022-Version-232_9.pdf) [https://daniellechildrensfund.org.ec/red\\_convivencia\\_ec/blog/index.php?entryid=3271](https://daniellechildrensfund.org.ec/red_convivencia_ec/blog/index.php?entryid=3271) <https://www.akademicloud.com/blog/index.php?entryid=4017> [https://topnotchjobboard.com/system/files/webform/resume/adobe](https://topnotchjobboard.com/system/files/webform/resume/adobe-photoshop-2022-version-232_0.pdf)[photoshop-2022-version-232\\_0.pdf](https://topnotchjobboard.com/system/files/webform/resume/adobe-photoshop-2022-version-232_0.pdf) [https://vipfitnessproducts.com/adobe-photoshop-2021-version-22-4-2-keygen-activation-code-with](https://vipfitnessproducts.com/adobe-photoshop-2021-version-22-4-2-keygen-activation-code-with-keygen-download-2022/)[keygen-download-2022/](https://vipfitnessproducts.com/adobe-photoshop-2021-version-22-4-2-keygen-activation-code-with-keygen-download-2022/) [https://earofmenvecaldust.wixsite.com/sawebneja/post/adobe-photoshop-cc-2018-crack-full-version](https://earofmenvecaldust.wixsite.com/sawebneja/post/adobe-photoshop-cc-2018-crack-full-version-with-product-key-latest)[with-product-key-latest](https://earofmenvecaldust.wixsite.com/sawebneja/post/adobe-photoshop-cc-2018-crack-full-version-with-product-key-latest) [http://suimeper.yolasite.com/resources/Photoshop-CC-2019-Version-20-Crack--Activation-](http://suimeper.yolasite.com/resources/Photoshop-CC-2019-Version-20-Crack--Activation-Code---MacWin-2022.pdf)[Code---MacWin-2022.pdf](http://suimeper.yolasite.com/resources/Photoshop-CC-2019-Version-20-Crack--Activation-Code---MacWin-2022.pdf) <https://evergreenpearl.com/adobe-photoshop-cs4-hack-patch-for-pc-2022/> <https://www.cakeresume.com/portfolios/photoshop-2021-version-22-1-1-activation-downl> <http://imeanclub.com/?p=76062> <https://wakelet.com/wake/nkOEqiviuykbgrNc5cnz8> <https://www.academiama.cl/aulavirtual/blog/index.php?entryid=3713> [https://fairosport.com/adobe-photoshop-cs3-serial-number-and-product-key-crack-keygen-full-version](https://fairosport.com/adobe-photoshop-cs3-serial-number-and-product-key-crack-keygen-full-version-latest-2022/)[latest-2022/](https://fairosport.com/adobe-photoshop-cs3-serial-number-and-product-key-crack-keygen-full-version-latest-2022/) <https://academie-coachsdesante.com/blog/index.php?entryid=3023> <https://iranskillhouse.com/blog/index.php?entryid=4313> <http://teegroup.net/?p=12795> <https://midpointtechnologygroup.com/sites/default/files/webform/Photoshop-2021-Version-2241.pdf> [https://www.luckyanimals.it/wp-content/uploads/2022/07/Adobe\\_Photoshop\\_2022\\_version\\_23-1.pdf](https://www.luckyanimals.it/wp-content/uploads/2022/07/Adobe_Photoshop_2022_version_23-1.pdf) <https://captainseduction.fr/adobe-photoshop-express-patch-with-serial-key-3264bit-2022/> <http://berlin-property-partner.com/?p=29719> <https://dorisclothing.com/adobe-photoshop-2021-version-22-4-2-hacked-april-2022/> <https://mandarinrecruitment.com/system/files/webform/photoshop-2021-version-2210.pdf> <http://3.234.42.222/blog/index.php?entryid=4014> <http://uggla.academy/elearn/blog/index.php?entryid=3660> <http://uggla.academy/elearn/blog/index.php?entryid=3659> [https://kazacozum.com/wp-content/uploads/2022/07/Photoshop\\_CS5.pdf](https://kazacozum.com/wp-content/uploads/2022/07/Photoshop_CS5.pdf) <https://buycoffeemugs.com/adobe-photoshop-2021-version-22-0-1-keygen-x64/> [https://coopdespensasolidaria.com/adobe-photoshop-2022-version-23-1-1-hack-patch-with-product](https://coopdespensasolidaria.com/adobe-photoshop-2022-version-23-1-1-hack-patch-with-product-key-download-mac-win/)[key-download-mac-win/](https://coopdespensasolidaria.com/adobe-photoshop-2022-version-23-1-1-hack-patch-with-product-key-download-mac-win/)

<http://www.sweethomeslondon.com/?p=26954>